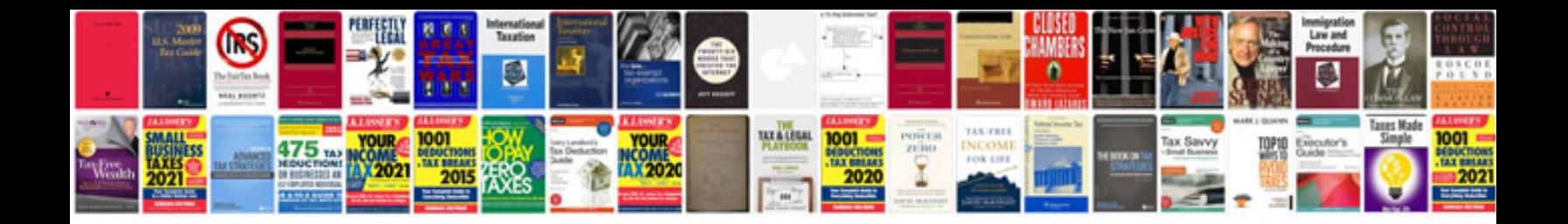

**Pdf generation in java using itext example**

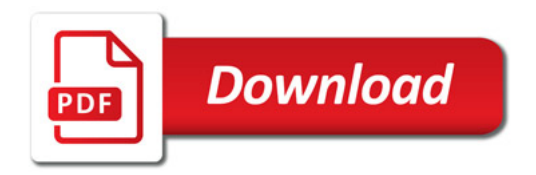

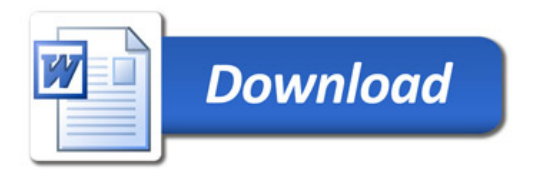